## **ESU ECoS**

## **Sonstiges**

## **REST Schnittstelle an der ESU ECoS**

**Bilder auslesen:** Im [ESU Forum](https://www.esu.eu/forum/forenuebersicht/topic/ecos_support/lokbilder_abfragen_ueber_pc_interface/) wird diskutiert, wie man die Bilder aus der ESU ECoS auslesen könnte. Dabei kam auf, dass es eine kleine REST Schnittstelle gibt…

über das normale PC-Interface der ECoS geht es nicht, da dies ungeeignet für die Übertragung großer Binärdaten ist.

Der Webserver der ECoS hat eine REST Schnittstelle für Lokbilder. loco/image?type=user&index=0 internal ist das Schlüsselwort für die internen Bilder.

An sich ist die Schnittstelle nicht Teil der Spezifikation der ECoS, d.h. sie kann sich jederzeit ohne Vorankündigung ändern, insbesondere was das Bildformat betrifft. Da sie aber von der MC2 verwendet wird, ist sie relativ sicher.

Es gibt in der aktuellen Version noch eine andere Möglichkeit. Diese bitte nicht mehr verwenden, da sie in der nächsten Release rausfliegt.

Hat denn die Ecos noch mehr solche nützlichen REST Schnittstellen?

Nicht wirklich. Ausserdem sollte man REST nicht überbewerten, jede statische Webseite ist REST.

Es gibt eine Seite für Screenshots, die im Gegensatz zum VNC farbtreu ist (der VNC der ECoS hat aus Performancegründen leichte Farbfehler, erkennbar an den Grautönen).

Die Objektlisten im Webserver spucken ein paar Infos aus, die man derzeit nicht über das PC-Interface bekommt.

Beides sind aber keine stabilen Schnittstellen und sollten nicht ausserhalb des Kontext des Webservers verwendet werden.

Es läuft neben dem Webserver noch Avahi und ein eigener Service zum Auffinden von ECoS-Geräten, ist aber beides nicht unbedingt REST.

## [ESU](https://www.modellbahn-doku.de/tag/esu?do=showtag&tag=ESU), [ECoS](https://www.modellbahn-doku.de/tag/ecos?do=showtag&tag=ECoS), [Digitalzentrale,](https://www.modellbahn-doku.de/tag/digitalzentrale?do=showtag&tag=Digitalzentrale) [Fahren](https://www.modellbahn-doku.de/tag/fahren?do=showtag&tag=Fahren)

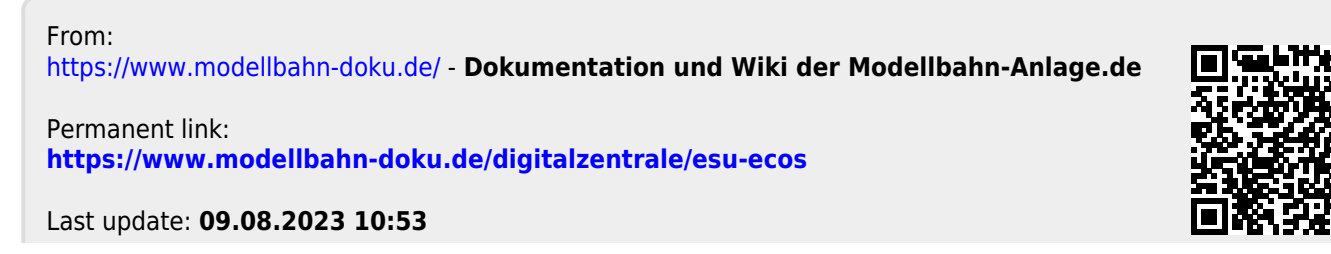